## $\mathcal{L}$  $22$ **CATA N2 - La valorisation du stock**

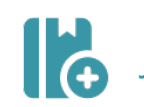

## **Je contrôle la fiche de stock**

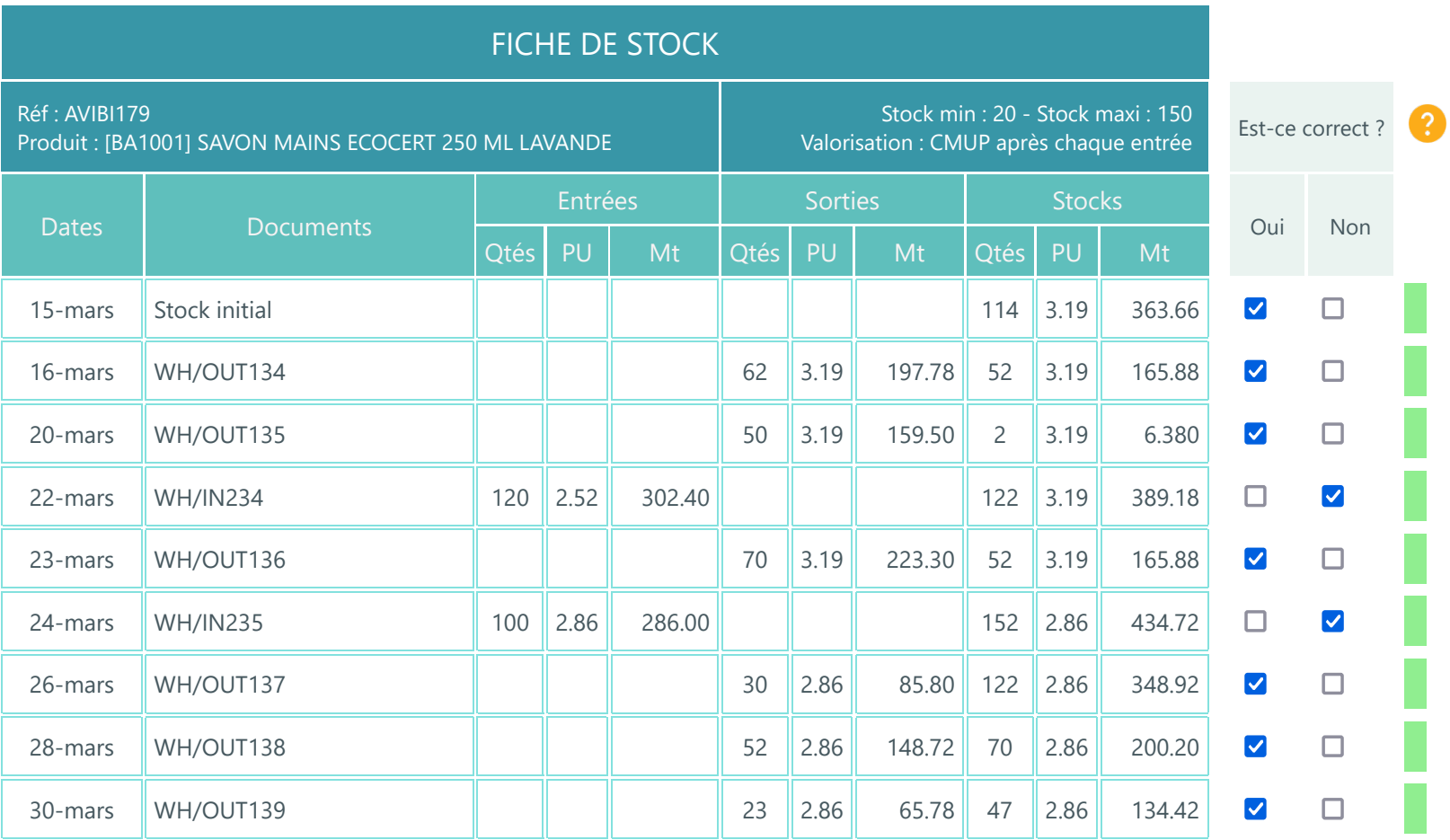

## Je refais la fiche de stock en apportant les corrections <sup>2</sup>

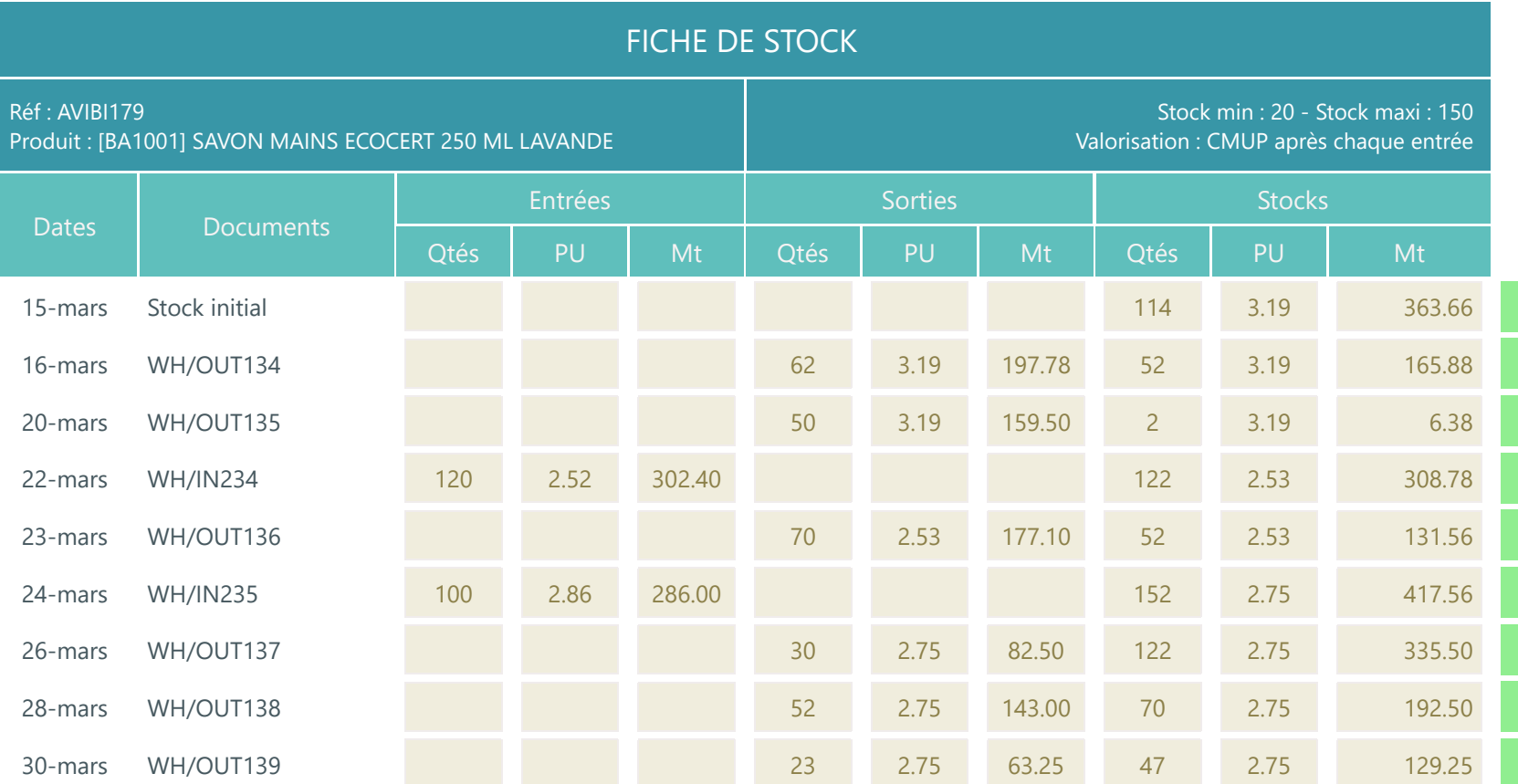

Vérification

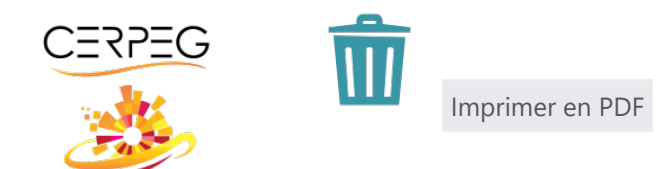